# Programming Examples of IF Statements

#### Hui Chen

Department of Computer & Information Science

Brooklyn College

### **Objectives**

- $\blacksquare$  To generate random numbers using the **Math.random()** method (§3.7).
- To program using selection statements for a variety of examples (**SubtractionQuiz**, **BMI**, **ComputeTax**) (§§3.7–3.9).

### **Outline**

- Discussed
	- Boolean data type and Boolean expressions
	- If-statements (one-way, two-way, multi-way, and nested ifstatements) and their flow charts
	- Common errors and pitfalls
- Work on several programming problems
	- Create Subtraction Quiz
	- Compute BMI
	- Compute Taxes
	- Submit the solutions as part of your journal

#### Problem 1. Subtraction Quiz

- Create a program to teach a first grade child how to learn subtractions.
- The program randomly generates two single-digit integers number1 and number2 with number1  $>=$ number2 and displays a question such as "What is  $9 - 2$ ?" to the student. After the student types the answer, the program displays whether the answer is correct.
- Hint: how to generate random numbers?

## Generating (Pseudo) Random Numbers

- Math.random()
- The Random class (to be discussed in the future)

#### Compute BMI

- Body Mass Index (BMI) is a measure of health on weight.
- It can be calculated by taking your weight in kilograms and dividing by the square of your height in meters.

$$
BMI = W / H^2
$$

where W is the weight in kilograms and H is the height in meters

### Examples of BMI

• The interpretation of BMI for people 16 years or older is as follows:

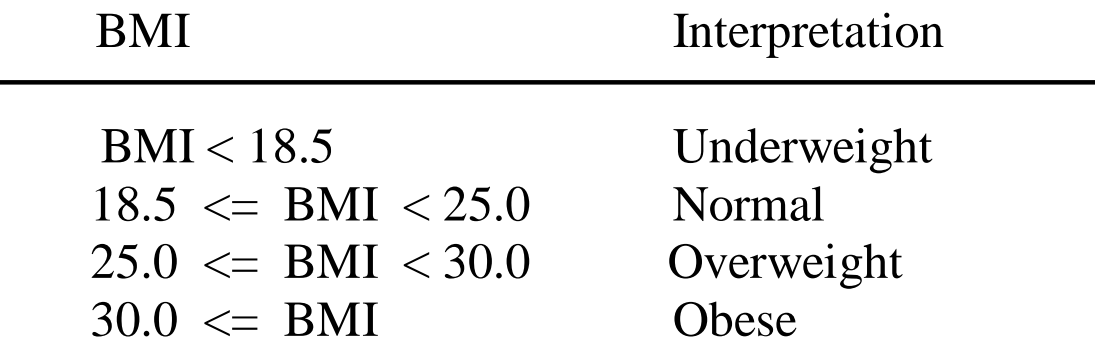

#### Problem 2a. BMI Calculator

• Prompt the user to enter her/his weight in kilograms and height in meters, compute and display the user's BMI

# Problem 2b. BMI Calculator (Optional)

• Prompt the user to enter her/his weight in pounds and height in feet and inches, compute and display the user's BMI

#### Income Taxes

"*Our new Constitution is now established, and has an appearance that promises permanency; but in this world nothing can be said to be certain, except death and taxes.*"

— Benjamin Franklin, in a letter to Jean-Baptiste Le Roy, 1789

• The US federal personal income tax is calculated based on the filing status and taxable income. There are four filing statuses: single filers, married filing jointly, married filing separately, and head of household.

### Examples of Taxes

• The tax rates for 2009 are shown below.

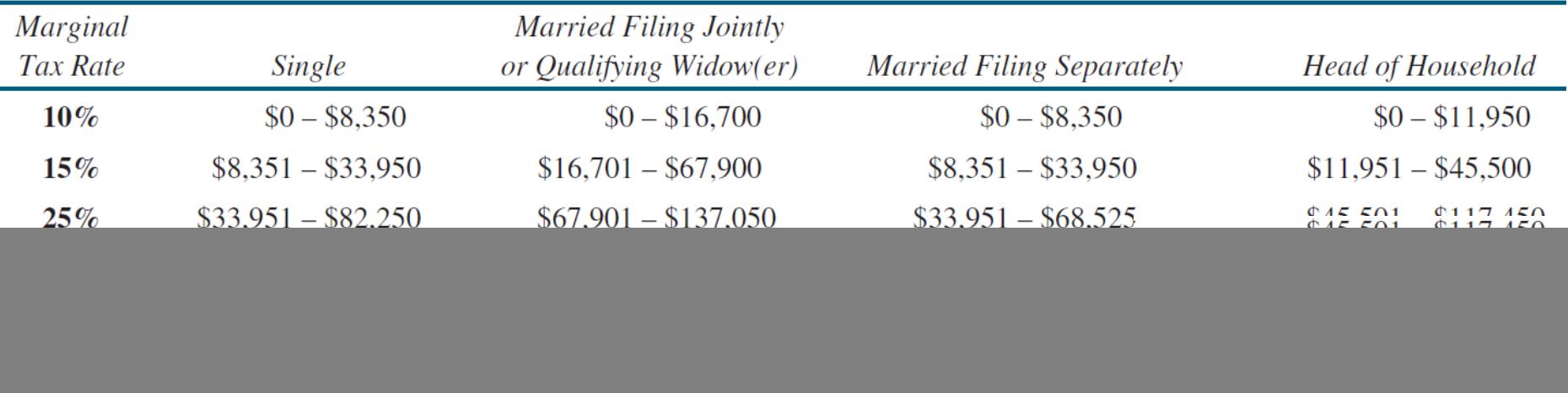

- How much does an individual pay if her/his (adjusted net) income is \$35,000 under the single filing status?
	- 8350 \* 10% + (33950 8350) \* 15% + (35000 33950) \* 20%

# Problem 3. Federal Income Tax Calculator (using 2009 Tax table)

- Write a program that prompts the user to enter her/his filing status and income, and compute and display the federal income tax
	- All 4 filing status
	- All income brackets

#### Questions?